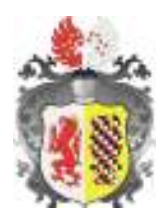

# **GMINA I MIASTO LWÓWEK ŚLĄSKI**

Al. Wojska Polskiego 25 A 59-600 Lwówek Śląski tel. 75 6477888 fax. 75 6477889

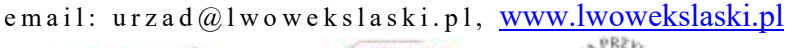

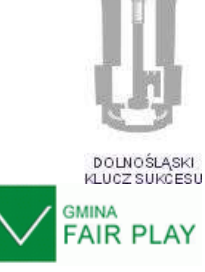

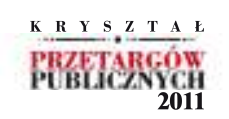

IN.271.85.2021.AM Lwówek Śląski, dnia 27.10.2021 r.

## **ZAPROSZENIE DO ZŁOŻENIA OFERTY**

na podstawie regulaminu udzielania zamówień publicznych o wartości nieprzekraczającej kwoty wskazanej w art. 2 ust. 1 pkt. 1 ustawy - Prawo Zamówień Publicznych, Gmina i Miasto Lwówek Śląski zaprasza do składania ofert na realizację zadania pn.

# **Aplikacja mobilna "Odkryj Lwówek Śląski"**

realizowanego w ramach projektu pn. "Odkryj geologiczne skarby Górnych Łużyc i Dolnego Śląska!" współfinansowanego ze środków Europejskiego Funduszu Rozwoju Regionalnego w ramach Programu Interreg Polska – Saksonia 2014 - 2020

> Przedmiot zamówienia nie podlega Ustawie Prawo Zamówień Publicznych (t.j. Dz.U.2021 poz.1129 ze zmianami)

## **I. Instrukcja dla Wykonawców**

## **1. Nazwa Zamawiaj**ą**cego:**

Gmina i Miasto Lwówek Śląski, Aleja Wojska Polskiego 25A 59- 600 Lwówek Śląski NIP: 616-10-03-030

## **2. Przedmiot zamówienia:**

- 2.1. Przedmiotem zamówienia jest stworzenie aplikacji turystycznej, przeznaczonej na urządzenia mobilne typu smartfon z systemem Android i iOS promującej Gminę i Miasto Lwówek Śląski, wraz z niezbędnymi usługami towarzyszącymi. Zakłada się, że aplikacja będzie darmowa i powszechnie dostępna. Dane, z których aplikacja będzie korzystać (mapy i pozostałe dane opisowe, w tym multimedialne i wektorowe) zarządzane będą na centralnym serwerze za pomocą systemu CMS.
- 2.2. Szczegółowa charakterystyka przedmiotu zamówienia opisana jest w **części II zaproszenia.**
- 2.3. Zakres obowiązków Wykonawcy określa wzór umowy tj. **załącznik nr 3.**

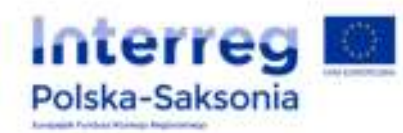

Wspólny słownik zamówień (CPV): 72000000-5 – Usługi informatyczne: konsultacyjne, opracowywania oprogramowania, internetowe i wsparcia

**3. Termin realizacji przedmiotu zamówienia: do dnia 15.12.2021 r. (data odbioru końcowego zadania).**

#### **4. Opis warunków przystąpienia do postępowania:**

- 4.1. **Wiedza i doświadczenie.**
	- 4.1.1. O zamówienie mogą ubiegać się Wykonawcy, którzy w okresie ostatnich 3 lat przed wszczęciem niniejszego postępowania, a jeżeli okres prowadzenia działalności jest krótszy – w tym okresie, wykonali co najmniej 3 zamówienia, których przedmiotem było wykonanie i wdrożenie co najmniej dwujęzycznej aplikacji polsko – niemieckiej z systemem nawigowania po mapach na urządzenia mobilne z systemem Android i iOS o wartości minimum 50 000,00 zł brutto każde zamówienie oraz cieszące się popularnością – ilość pobrań min. 1 tys. każda aplikacja (do zweryfikowania bez konieczności logowania na konta).

#### **5. Oświadczenia lub dokumenty, jakie należy dołączyć na platformie zakupowej:**

- 5.1. Formularz ofertowy wzór **załącznik nr 1.**
- 5.2. Podpisane oświadczenie wzór **załącznik nr 2.**
- 5.3. Oświadczenie RODO wzór **załącznik nr 4**.
- 5.4. Wykaz wykonanych usług potwierdzający spełnienie warunku wskazanego w pkt. 4.1.1. **wzór załącznik nr 5** wraz z dowodami, że usługi zostały wykonane lub są wykonywane należycie.

W przypadku, gdy Zamawiający jest podmiotem, na rzecz którego usługi wskazane w wykazie, zostały wcześniej wykonane, Wykonawca nie ma obowiązku przedkładania dowodów.

- 5.5. Aktualny odpis z właściwego rejestru lub centralnej ewidencji i informacji o działalności gospodarczej, jeżeli odrębne przepisy wymagają wpisu do rejestru lub ewidencji wystawiony nie wcześniej niż 3 miesiące przed upływem terminu składania ofert.
- 5.6. Dowód wniesienia wadium.

#### **6. Kryteria oceny ofert i ich znaczenie:**

6.1. Przy wyborze oferty Zamawiający będzie kierował się następującymi kryteriami i ich znaczeniem:

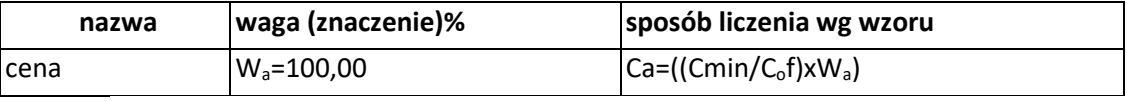

gdzie:

Cmin - najniższa cena

C<sub>o</sub>f - cena badanej oferty

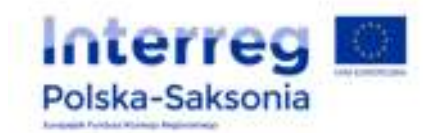

- Ca liczba punktów w kryterium
- Wa waga w ocenianym kryterium
- UWAGA! Wszystkie kwoty wskazane w formularzu składania oferty należy podać w zaokrągleniu do pełnych groszy (do dwóch miejsc po przecinku) zgodnie z zasadą, że końcówki poniżej 0,5 grosza pomija się, a końcówki 0,5 grosza i wyższe zaokrągla się do 1 grosza.
- 6.2. Oferty będą oceniane w odniesieniu do najkorzystniejszych warunków przedstawionych przez Wykonawców w zakresie powyższego kryterium.
- 6.3. Oferta spełniająca w najwyższym stopniu wyżej wymienione kryterium otrzyma maksymalną liczbę punktów. Maksymalna liczba punktów, jaką może otrzymać oferta to 100 pkt.
- 6.4. Za ofertę najkorzystniejszą uznana zostanie oferta, która w sumie uzyska najwyższą liczbę punktów.
- 6.5. Zamawiający udzieli zamówienia Wykonawcy, którego oferta jest zgodna z treścią ogłoszenia i została oceniona jako najkorzystniejsza w oparciu o podane powyżej kryteria wyboru.

#### **7. Zasady wyjaśniania treści ogłoszenia:**

7.1. Treść zapytań wraz z wyjaśnieniami Zamawiający zamieści niezwłocznie na stronie internetowej, na której publikowane jest ogłoszenie o postępowaniu, chyba że zapytanie wpłynie do Zamawiającego na mniej niż 3 dni przed terminem składania ofert.

#### **8. Termin, miejsce i forma składania ofert:**

- 8.1. Termin złożenia oferty: **04.11.2021 r., godz. 10:00.**
- 8.2. **Miejsce złożenia oferty: https://platformazakupowa.pl/lwowekslaski**
- 8.3. Forma składania ofert: 8.3.1. Oferty należy składać w wersji elektronicznej za pośrednictwem dedykowanej platformy.
- 8.4. Oferty, które wpłyną do Zamawiającego za pośrednictwem polskiej placówki operatora publicznego lub innej firmy kurierskiej oraz po wyznaczonym w niniejszym zapytaniu terminie składania ofert – **nie będą rozpatrywane.**
- 8.5. Zamawiający nie dopuszcza możliwości składania ofert częściowych.

#### **9. Termin i miejsce otwarcia ofert :**

9.1. Otwarcie ofert nastąpi w dniu **04.11.2021r. o godzinie 10:15** na stronie internetowej **https://platformazakupowa.pl/lwowekslaski.** 

**10.Termin związania ofertą:** 30 dni od dnia otwarcia ofert.

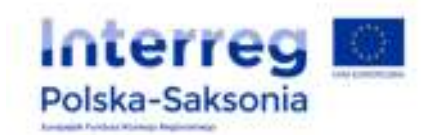

#### **11.Wadium:**

- 11.1. Warunkiem udziału w postępowaniu jest wniesienie wadium w pieniądzu w wysokości: 1.000,00 PLN (słownie: tysiąc złotych) na konto Zamawiającego nr 84 1020 2137 0000 9902 0134 9554, Powszechna Kasa Oszczędności Bank Polski Spółka Akcyjna w Bolesławcu. Na przelewie należy umieścić informację: "Aplikacja mobilna "Odkryj tajemnice Lwówka Śląskiego" w ramach projektu "Odkryj geologiczne skarby Górnych Łużyc i Dolnego Śląska!"
- 11.2. Wniesienie wadium w pieniądzu za pomocą przelewu bankowego Zamawiający będzie uważał za skuteczne tylko wówczas, gdy bank prowadzący rachunek Zamawiającego potwierdzi, że otrzymał taki przelew przed upływem terminu składania ofert określonego w pkt. 8.1.
- 11.3. Zamawiający zwróci wadium wraz z odsetkami wszystkim Wykonawcom niezwłocznie po wyborze oferty najkorzystniejszej lub unieważnieniu postępowania, z wyjątkiem Wykonawcy, którego oferta została wybrana jako najkorzystniejsza.
- 11.4. Zamawiający zwróci wadium wraz z odsetkami Wykonawcy, którego oferta została wybrana jako najkorzystniejsza niezwłocznie po zawarciu umowy przez Wykonawcę.
- 11.5. Zamawiający przewiduje zatrzymanie wadium wraz z odsetkami Wykonawcy, który odmówił podpisania umowy w wyznaczonym przez Zamawiającego terminie.

#### **12.Zmiana warunków postępowania:**

- 12.1. Przed upływem terminu składania ofert Zamawiający może zmienić warunki postępowania. Informację o dokonanej zmianie Zamawiający zamieści na stronie internetowej, na której publikowane jest ogłoszenie o postępowaniu.
- **13.Warunki zamknięcia postępowania bez dokonania wyboru, unieważnienie postępowania, warunki odwołania postępowania:**
	- 13.1. Zamawiający zamknie postępowanie bez dokonania wyboru, jeżeli:
		- 13.1.1. nie wpłynie żadna oferta lub żadna z ofert nie spełni warunków postępowania,
		- 13.1.2. cena najkorzystniejszej oferty przekroczy kwotę, jaką Zamawiający może przeznaczyć na sfinansowanie zamówienia,
		- 13.1.3. wystąpi zmiana okoliczności powodująca, że realizacja zamówienia jest niecelowa,
		- 13.1.4. postępowanie obarczone będzie wadą uniemożliwiającą zawarcie ważnej umowy.
	- 13.2. Zamawiający zastrzega sobie prawo unieważnienia postępowania bez podania przyczyny.
	- 13.3. Zamawiający zastrzega sobie prawo odwołania postępowania bez podania przyczyny. Odwołanie może nastąpić w każdym czasie przed upływem terminu składania ofert. Informację o odwołaniu postępowania Zamawiający zamieści na stronie internetowej, na której publikowane jest ogłoszenie o postępowaniu.

#### **14.Sytuacje, w których oferty nie będą podlegały ocenie:**

- 14.1. Oferty nie będą podlegały ocenie w przypadku, gdy:
	- 14.1.1. zostaną złożone po upływie terminu składania ofert,

14.1.2. treść oferty nie będzie odpowiadała treści ogłoszenia,

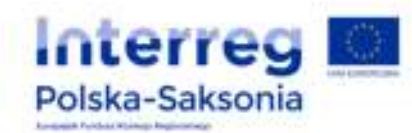

- 14.1.3. Wykonawca nie uzupełni dokumentów w wyznaczonym terminie,
- 14.1.4. będą zawierały błędy w obliczeniu ceny, których nie będzie można uznać za oczywistą omyłkę rachunkową.

#### **15.Zasady i konsekwencje poprawiania omyłek w ofercie:**

15.1. W toku badania i oceny ofert Zamawiający poprawi oczywiste omyłki pisarskie i rachunkowe z uwzględnieniem konsekwencji rachunkowych dokonanych poprawek oraz inne nieistotne omyłki. Informację o poprawieniu omyłek Zamawiający zamieści w informacji o wynikach postępowaniu.

#### **16.Zasady uzupełniania i wyjaśniania dokumentów:**

- 16.1. Zamawiający wzywa **jednokrotnie** Wykonawców, którzy nie złożyli wymaganych oświadczeń lub dokumentów do ich uzupełnienia w wyznaczonym terminie (dla oferty najkorzystniejszej).
- 16.2. Jeżeli oświadczenia lub dokumenty, złożone przez Wykonawcę są niekompletne, zawierają błędy lub budzą wskazane przez zamawiającego wątpliwości, Zamawiający wzywa **jednokrotnie** Wykonawcę, do ich uzupełnienia lub wyjaśnienia lub poprawienia lub do udzielenia wyjaśnień w terminie przez siebie wskazanym (dla oferty najkorzystniejszej).
- **17.Forma składanych dokumentów oraz sposób porozumiewania się Zamawiającego z Wykonawcami (przed i po otwarciu ofert):**
	- 17.1. Postępowanie prowadzi się w języku polskim. Dokumenty sporządzone w języku obcym są składane wraz z tłumaczeniem na język polski.
	- 17.2. Wszystkie oświadczenia, zawiadomienia, uzupełnienia, wyjaśnienia i informacje dotyczące postępowania Zamawiający:
		- 17.2.1. **do upływu i po upływie terminu składania ofert**  Zamawiający prześle drogą elektroniczną na platformie zakupowej Zamawiającego, na której prowadzone jest postępowanie w wiadomości prywatnej bądź opublikuje w komunikatach publicznych,
	- 17.3. Informację o wynikach, zamknięciu postępowania bez dokonania wyboru, unieważnieniu postępowania Zamawiający opublikuje na platformie zakupowej Zamawiającego, na której prowadzone jest postępowanie w komunikatach publicznych.

#### **18.Zasady zmiany lub wycofania oferty:**

18.1. Wykonawca będzie mógł przed upływem terminu składania ofert zmienić lub wycofać ofertę. Szczegółowa instrukcja dla Wykonawców dotycząca złożenia zmiany i wycofania oferty znajduje się na stronie internetowej pod adresem: https://platformazakupowa.pl/strona/45-instrukcje.

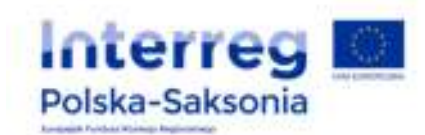

#### **19.Wybór oferty:**

- 19.1. w przypadku jeżeli Wykonawca, którego oferta zostanie wybrana nie podpisze umowy w terminie wyznaczonym przez Zamawiającego, Zamawiający będzie uprawniony do wyboru oferty najkorzystniejszej spośród pozostałych ofert lub zamknięcia postępowania bez dokonania wyboru oferty,
- 19.2. jeżeli nie będzie można wybrać oferty najkorzystniejszej z uwagi na to, że dwie lub więcej ofert przedstawią taki sam bilans ceny i innych kryteriów oceny ofert, Zamawiający spośród tych ofert wybierze ofertę z niższą ceną,
- 19.3. jeżeli w postępowaniu, w którym jedynym kryterium oceny ofert będzie cena, nie będzie można dokonać wyboru oferty najkorzystniejszej ze względu na to, że zostały złożone oferty o takiej samej cenie, Zamawiający wezwie Wykonawców, którzy złożyli te oferty, do złożenia w terminie określonym przez Zamawiającego ofert dodatkowych. Oferty dodatkowe, nie będą mogły przedstawiać cen wyższych niż zaproponowane w złożonych ofertach.

#### **20.Oferty złożone po terminie:**

- 20.1. Oferty złożone po terminie nie będą otwierane.
- 20.2. Zwrot oferty złożonej po terminie nastąpi na pisemny wniosek Wykonawcy.

#### **21.Istotne postanowienia umowy:** zawiera załączony do ogłoszenia wzór umowy – **załącznik nr 3.**

#### **22.Istotne informacje:**

- 22.1. Wykonawca zobowiązany będzie do wykonania przedmiotu zamówienia zgodnie z zasadami współczesnej wiedzy technicznej, obowiązującymi przepisami oraz obowiązującymi normami i normatywami.
- 22.2. Wycena zamówienia winna obejmować wszystkie koszty związane z jego wykonaniem.
- 22.3. **Wykonawca ma obowiązek** zapoznania się w sposób bardzo szczegółowy z dokumentacją obejmującą nin. zapytanie ofertowe. Wykonawca ma obowiązek wyjaśnić z Zamawiającym wszystkie wątpliwości w stosunku do przedmiotu zamówienia, przed złożeniem oferty. Po złożeniu oferty, Zamawiający będzie uważał, że Wykonawca nie ma wątpliwości i uwag w stosunku do zakresu ujętego w zapytaniu.

#### **23.**Informacje uzupełniające

23.1. Osoba upoważniona do kontaktu: Anna Mazur – sprawy proceduralne, Edyta Łęcka – sprawy merytoryczne, e-mail: sekretariat@lwowekslaski.pl. Zapytania w zakresie przedmiotu zamówienia należy kierować na ww. adres e-mail lub poprzez platformę zakupową.

#### **UWAGA!!!**

**Szczegółowe rozpoznanie tematu w zakresie przygotowania oferty leży po stronie Wykonawców, wykonawca w ofercie winien przewidzieć i skalkulować wszystkie niezbędne czynności niezbędne do prawidłowego i kompletnego wykonania przedmiotu zamówienia.** 

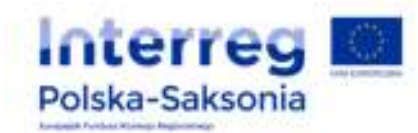

#### **II. Przedmiot zamówienia**

- 1. Przedmiotem zamówienia jest stworzenie aplikacji turystycznej, przeznaczonej na urządzenia mobilne typu smartfon z systemem Android i iOS promującej Gminę i Miasto Lwówek Śląski, wraz z niezbędnymi usługami towarzyszącymi. Zakłada się, że aplikacja będzie darmowa i powszechnie dostępna. Dane, z których aplikacja będzie korzystać (mapy i pozostałe dane opisowe, w tym multimedialne i wektorowe) zarządzane będą na centralnym serwerze za pomocą systemu CMS.
- 2. Mobilna aplikacja mapowa ma ułatwić poruszanie się po terenie Gminy i Miasta Lwówek Śląski. Wbudowany informator umożliwiał będzie dotarcie do informacji o obiektach turystycznych w regionie, a także wydarzeniach.
- 3. Aplikacja zawierała będzie bazę interesujących punktów turystycznych takich jak: tablice edukacyjne, punkty widokowe, obiekty infrastruktury turystycznej, zabytki. Obiekty turystyczne opatrzone będą opisami oraz zdjęciami. Możliwe będzie załączenie audiodeskrypcji w trzech językach na wybranych obiektach turystycznych.
- 4. Wykaz modułów:
	- 4.1. Moduł mapa

Podkład mapowy możliwy do pobrania do offline'u.

4.2. Moduł miejsca

Moduł prezentujący na mapie obiekty z bazy danych (np. atrakcja turystyczna, punkt widokowy, obiekty infrastruktury turystycznej, zabytki lub tzw. miejsce praktyczne, jak parking, sklep, kąpielisko, restauracja itp.), prezentowany jest w formie wizytówki zawierającej opisy, zdjęcia, multimedia; mogą tam być też podane i modyfikowane z poziomu CMSa godziny otwarcia, dane adresowe etc. Miejsca podzielone na kategorie zarówno miejsca, jak i kategorie mogą być dodawane/odejmowane z poziomu CMSa.

4.3. Moduł trasy

Aplikacja może prezentować wybrane trasy (rowerowe, piesze itp). Użytkownik będzie widział ślad danej trasy na mapie wraz z punktami POI oraz swoją pozycję względem przebiegu trasy oraz może podążać po trasie (nawigować) z wykorzystaniem komunikatów głosowych (np. przy zejściu z trasy czy odbiciach z trasy – jeśli zostanie to oznaczone w CMSie).

Sieć tras i szlaków - na podkładzie mapowym wygenerowana będzie interaktywna pula tras w postaci zintegrowanej sieci z możliwością wytyczania trasy w jej obrębie z dowolnego punktu A do B wraz z opcją nawigowania po trasie z wykorzystaniem komunikatów głosowych.

4.4. Moduł panoramy 360 (także w wersji virtual reality)

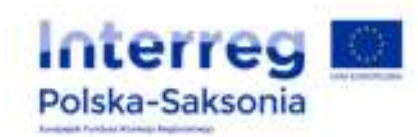

Moduł umożliwiający oglądanie panoram 360 zarówno w przestrzeni otwartej, jak i zamkniętej (wnętrza budynków). Panoramy można oglądać gołym okiem lub przełączyć się w tryb widoku VR typowego dla cardboarda.

4.5. Moduł wydarzenia

W aplikacji mają pojawiać się wydarzenia typu festiwale, festyny, targi, pikniki, koncerty itp. Wydarzenia muszą też być ujęte w formę kalendarza.

4.6. Moduł push

System wysyłający powiadomienia o np. wydarzeniach w regionie, pracach modernizacyjnych, innych ważnych zdarzeniach dla gminy i miasta. Powiadomienia te pojawiają się w formie ikonki na ekranie telefonu/laptopa informując o przyjściu wiadomości użytkownikom aplikacji.

- 4.7. Opcja przejścia z modułu miejsc bezpośrednio do panoram, filmów i zdjęć z wybranego punktu.
- 5. Wykonawca opracuje i wdroży do aplikacji: 3 trasy: 2 po mieście i 1 rowerowa po okolicy wraz z opisami i zdjęciami, które dostarczy Zamawiający; panoramy w ilości 3-4 sztuk (dostarczy Zamawiający); opisy, zdjęcia i lokalizacja miejsc w ilości około 30 (dostarczy Zamawiający); tłumaczenia treści po stronie Wykonawcy - 3 języki (polski, niemiecki, angielski) z proof readingiem: ilość treści 12-14 stron znormalizowanych (ok. 1800 znaków bez spacji na jedną stronę) oraz przygotowanie audiodeskrypcji w trzech językach: polskim, niemieckim i angielskim.
- 6. Wymagania ogólne aplikacji: Poniższe zapisy zawierające parametry techniczne należy traktować jako minimalne, o ile nie zaznaczono inaczej.
	- 6.1. Technologia: baza danych MySQL, PHP + warstwa frontowa wykorzystująca oparta o model MVC; javascript (bez używania Flash). Aplikacje natywne pisane w językach dedykowanych platformom iOS i Android – dostępne na wszystkie urządzenia działające pod systemami operacyjnymi Android 7.0 i iOS 11.0 i wyższymi;
	- 6.2. Projekt graficzny i funkcjonalny: opracowanie architektury informacji (opracowanie efektywnego organizowania interfejsu oprogramowania w celu wspierania jego użyteczności) i przygotowania propozycji makiet funkcjonalnych dla aplikacji. Przygotowanie opisu funkcjonalnego aplikacji przy użyciu schematów blokowych (wireframes). Projekt zgodny z wytycznymi i zaleceniami Zamawiającego, który dostarczy odpowiednie materiały. Projekt uwzględnia zasady UX (user experience design).
	- 6.3. Aplikacja powinna działać w trybie online i offline.
	- 6.4. **Trzy wersje językowe: polska, niemiecka i angielska całości aplikacji (menu, layout, opisy itd.)** z możliwością rozszerzenia w przyszłości o inne wersje językowe przez Administratora aplikacji.

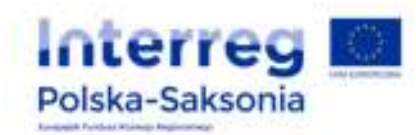

- 6.5. Aplikacja posiadać będzie ułatwienia dla osób niepełnosprawnych, spełniać zalecenia WCAG 2.1 zgodnie z Ustawą z dnia 4 kwietnia 2019 r. o dostępności stron internetowych i aplikacji mobilnych podmiotów publicznych (Dz. U. z 2019 r., poz. 848).
- 6.6. Tryb wyświetlania: projekty graficzne dla aplikacji mobilnej muszą być dostosowane do różnych rozdzielczości ekranowych dostępnych smartfonów i tabletów przy orientacji pionowej i poziomej. Kolorem przewodnim powinien być kolor Pantone 3305 (RGB: 0,80,35). Technologia pozwalająca na dostosowanie wyświetlanej treści do rozdzielczości ekranu urządzenia.
- 6.7. Wykonawca zapewni przeszkolenie personelu Zamawiającego w zakresie obsługi.
- 6.8. Hosting: CMS i baza danych zainstalowane na serwerze, podkład mapowy na dedykowanym serwerze mapowym, aplikacje na store'ach Google Play i App Store.
- 6.9. Statystyka: mierzenie ruchu i przepływu użytkowników poprzez wpięcie mechanizmu Google Analytics.
- 6.10. Wykorzystanie usług geolokalizacji (współpraca z odbiornikiem GPS).
- 6.11. **Utrzymanie przez Wykonawcę działania aplikacji przez okres trwałości projektu, tj. przez okres 5 lat, przy czym okres trwałości liczony jest od daty płatności końcowej na rachunek bankowy beneficjenta – Zamawiającego. Zamawiający przewiduje, iż będzie to najpóźniej grudzień 2022 r. Wszelkie opłaty utrzymaniowe, hostingowe (w tym za podkład mapowy) przewidziane na okres trwałości projektu tj. ok. 5 lat po stronie Wykonawcy.**
- 6.12. Przez utrzymanie aplikacji rozumie się m.in. dostosowanie tej aplikacji do ewentualnych nowych wersji Androida oraz utrzymanie wymaganych serwisów internetowych.
- 6.13. Na wykonane i odebrane usługi Wykonawca udzieli gwarancji wynoszącej 60 miesięcy licząc od dnia odebrania przez Zamawiającego usługi i podpisania protokołu odbioru końcowego.
- **6.14. Aplikacja musi zawierać logo programu Interreg Polska-Saksonia na białym polu ochronnym oraz informacje o projekcie i jego beneficjentach.**
- 6.15. Praca online oraz offline (w trybie offline wszystkie dane mapowe oraz opisowe pobierane są na urządzenie użytkownika). Aplikacja powinna zapytać przy pierwszym uruchomieniu czy pobrać dane do pracy offline. Użytkownik powinien mieć możliwość wybrania trybu pracy w dowolnym momencie w ustawieniach Aplikacji.
- 6.16. Możliwość wysyłania powiadomień push przez Administratora aplikacji.
- 6.17. Okresowa aktualizacja Aplikacji oraz danych opisowych Aplikacja powinna sprawdzać okresowo czy dostępne są aktualizacje danych opisowych (np. po wprowadzeniu zmian przez Administratora) oraz ewentualne aktualizacje Aplikacji, np. w wyniku poprawienia błędów wykrytych w Aplikacji.
- 6.18. Pomoc techniczna w przypadku problemów z instalacją Aplikacji oraz obsługa innych zgłoszeń użytkowników w Google Play i App Store.
- 6.19. Aplikacja oraz wykorzystane do jej stworzenia biblioteki, serwisy oraz elementy grafiki nie mogą naruszać licencji oraz praw autorskich innych osób lub podmiotów.

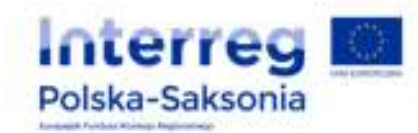

- 6.20. Aplikacja oraz wykorzystane do jej stworzenia biblioteki i serwisy nie może zawierać treści, grafik lub logotypów promujących inne osoby lub podmioty niż Zamawiający, Wykonawca oraz program Interreg Polska-Saksonia.
- 6.21. Zamawiający nie dopuszcza tłumaczenia tekstów i materiałów multimedialnych za pomocą programów komputerowych służących do translacji tekstów i mowy. Teksty oraz materiały multimedialne powinny być przetłumaczone z należytą starannością przez tłumaczy specjalizujących się w danym języku, z zachowaniem spójności słownictwa, zwrotów językowych i form gramatycznych oraz nazewnictwa zgodnego z terminologią obowiązującą dla określonego rodzaju tekstów.
- 6.22. Zamawiający nie dopuszcza audiodeskrypcji z użyciem elektronicznych syntezatorów mowy. Wszelkie audiodeskrypcje powinny być odczytywane przez lektora z naturalną wymową i akcentem właściwym danemu językowi.
- 6.23. Korzystanie z aplikacji nie może wymuszać instalacji dodatkowych elementów na urządzeniach użytkowników.
- 6.24. Aplikacji i stronie www towarzyszy system CMS, który zarządza bazą danych (zasoby treściowe, zdjęciowe itp.) oraz umożliwia wprowadzanie treści do aplikacji/strony.
- 6.25. Wykonawca przygotuje CMS pozwalający na samodzielną edycję, dodawanie, usuwanie treści do Aplikacji w odniesieniu do atrakcji turystycznych oraz innych obiektów na mapie. System powinien pozwalać również na dodawanie, usuwanie nowych punktów (obiektów) oraz tras i obszarów. Opisy powinny zawierać jego kategorię, nazwę/tytuł, skrócony opis, pełny opis, dane multimedialne (zdjęcie/grafika, film, dźwięk), geometrię (położenie na mapie). Opisy tras powinny zawierać kategorię, nazwę/tytuł, geometrie wyświetlaną na mapie, informacje o długości całej trasy, poszczególnych jej odcinków. Opisy obszarów powinny zawierać nazwę, geometrię wyświetlaną na mapie, skrócony opis, pełny opis, dane multimedialne. Możliwość zdefiniowania nowych Questów i określenia ich lokalizacji.
- 6.26. Aplikacja umożliwi Zamawiającemu dodawanie nieograniczonej ilości miejsc, tras, zdjęć, panoram, opisów, wydarzeń, powiadomień itp.
- 7. System zarządzania treścią CMS:
	- 7.1. Rozróżnienie uprawnień: Super Admin (dostęp do całego systemu), Admin (dostęp do części systemu), Redaktor (dostęp do treści), Użytkownik (dostęp tylko do stworzonych przez siebie treści).
	- 7.2. Możliwość tworzenia, edytowania i zarządzania artykułami oraz strukturą kategorii.
	- 7.3. Edytor tekstowy typu WYSIWYG wraz z podstawowymi opcjami formatowania tekstu.
	- 7.4. Możliwość wstawiania filmów z serwisu yoytube.
	- 7.5. Możliwość tworzenia galerii zdjęć oraz możliwość wstawiania pojedynczych zdjęć jak również panoram.
	- 7.6. Tagowanie artykułów.
	- 7.7. Ustawianie daty publikacji oraz ekspiracji.
	- 7.8. Kosz narzędzie archiwizujące usunięte elementy.

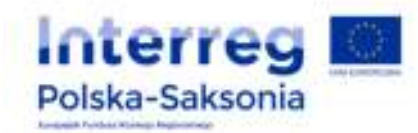

- 7.9. Możliwość przeglądania i sortowania list artykułów: po dacie utworzenia/modyfikacji/ autorze/ze zdjęciami/bez zdjęć itp.
- 7.10. Możliwość wyszukiwania danych (obiektów) na mapie: wyszukiwanie tekstowe lub po typie obiektu.
- 7.11. Możliwość zarządzania i linkowania banerów. Banery w formie plików graficznych jpg. Brak obsługi banerów Flash.
- 7.12. Możliwość wstawiania iframe'a z mapą i pinezką.
- 7.13. Możliwość tworzenia sond (pytania zamknięte) wyświetlane w formie graficznej w warstwie frontowej.
- 7.14. Możliwość wykonywania zdjęć i oznaczanie ich na mapie w miejscu wykonania. Możliwość wysłania zdjęcia i jego lokalizacji Administratorowi systemu.
- 7.15. Questy w wybranych miejscach.
- 7.16. Informowanie użytkownika mającego uruchomioną aplikację wraz z dostępną lokalizacją za pomocą powiadomienia, jeśli znajdzie się w pobliżu jednej z wybranych przez Administratora atrakcji turystycznych.
- 7.17. System w obrębie CMSa służący do zarządzania siecią szlaków pozwalający na import segmentów z pliku GPX, wyznaczanie nowych segmentów na mapie poprzez rysowanie na mapie modyfikowanie przebiegu segmentu na mapie, automatyczne wykrywanie punktów przecięcia między segmentami itp.
- 7.18. CMS powinien umożliwiać w szczególności wprowadzenie nieograniczonej liczby punktów/miejsc), szlaków/tras i obszarów, dodawanie, usuwanie i modyfikowanie użytkowników w rolach operatorów i administratorów systemu, dodawanie i usuwanie komunikatów czasowych typu PUSH dla konkretnych lokalizacji/obiektów/obszarów.
- 8. Interfejs użytkownika oraz logika aplikacji:

Wykonawca zaprojektuje UI/UX oraz całą logikę poruszania się po Aplikacji kierując nowoczesnymi standardami projektowania Aplikacji z poniższymi wskazówkami:

- 1) Intuicyjność łatwe i przyjemne dla użytkownika posługiwanie się Aplikacją
- 2) Prostota i przejrzystość tekst powinien być czytelny w każdym rozmiarze, a ikony widoczne i jasno sygnalizujące do czego służą
- 3) Płynność działania aplikacji
- 4) Funkcjonalność i użyteczność
- 5) Układ pionowy z możliwością śledzenia mapy w układzie poziomym
- 9. Dokumentacja Aplikacji i CMS:

Wykonawca zobowiązany jest dostarczyć Zamawiającemu dokumentację Aplikacji oraz systemu CMS przy jej odbiorze oraz po każdej modyfikacji dokonanej przez wykonawcę w ramach realizacji obowiązków wynikających z umowy i zaproszenia do złożenia oferty.

Dokumentacja powinna być dostarczona w wersji elektronicznej w formacie MS Office lub Adobe i powinna zawierać co najmniej:

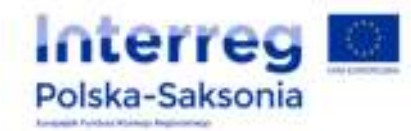

- 1) Opis rozwiązania
- 2) Źródła danych i ich opis
- 3) Użyte licencje i ich zakres pozwalający na funkcjonowanie Aplikacji
- 4) Opis powiązań z innymi systemami
- 5) Instrukcje instalacji oraz administracji

#### 10. Testy Aplikacji:

Wykonawca zobowiązany jest do przeprowadzenia testów funkcjonalnych Aplikacji z użyciem własnych urządzeń. Przed publikacją Aplikacji Wykonawca umożliwi Zamawiającemu przeprowadzenie testów funkcjonalnych i akceptacyjnych z użyciem urządzeń Zamawiającego. W przypadku negatywnego wyniku testów, Wykonawca zobowiązany jest do usunięcia wykrytych błędów i ponownego przeprowadzenia testów akceptacyjnych z udziałem Zamawiającego.

#### 11. Wdrożenie Aplikacii:

Po przeprowadzeniu testów funkcjonalnych i akceptacyjnych oraz podpisaniu bez uwag protokołu odbioru Aplikacji, Wykonawca zapewni wdrożenie Aplikacji poprzez jej publikację w sklepie Google Play oraz App Store z konta Wykonawcy. Pobieranie Aplikacji przez użytkowników będzie bezpłatne. Wykonawca zapewni możliwość pobierania Aplikacji ze sklepu Google Play oraz App Store od momentu publikacji do końca trwania okresu trwałości projektu tj. 5 lat od rozliczenia końcowego projektu.

#### 12. Deklaracja dostępności:

Wykonawca sporządzi deklarację dostępności zgodnie z wymogami Ustawy z dnia 4 kwietnia 2019 r. o dostępności stron internetowych i aplikacji mobilnych podmiotów publicznych (Dz. U. 2019 poz. 848) z wykorzystaniem wzoru o którym mowa w art. 10 pkt. 2 Ustawy. Deklaracja powinna zawierać wszystkie niezbędne elementy określone w art. 10 pkt. 4 Ustawy oraz zostać opublikowana w Aplikacji mobilnej będącej przedmiotem umowy.

#### Załączniki:

- 1. Załącznik nr 1 formularz ofertowy.
- 2. Załącznik nr 2 oświadczenie Wykonawcy.
- 3. Załącznik nr 3 istotne postanowienia umowy.
- 4. Załącznik nr 4 oświadczenie RODO.
- 5. Załącznik nr 5 wykaz wykonanych usług.
- 6. Załącznik nr 6 klauzula informacyjna.

Zamawiający zastrzega sobie prawo do odwołania postępowania lub unieważnienia jego wyniku w przypadku rezygnacji z realizacji zadania przez Zamawiającego. Wykonawcy nie przysługuje odszkodowanie z tytułu odwołania lub unieważnienia postępowania.

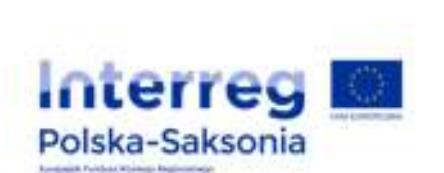

**Zatwierdzam:** 

Mariola Szczęsna; Gmina i Miasto Lwówek Śląski Data: 2021.10.27 Elektronicznie podpisany przez Mariola Szczęsna; Gmina i Miasto Lwówek Śląski 09:26:04 +02'00'